# **Sudoku** Ari An, Xinyao Peng 2022 Fall

# **Introduction**

Sudoku is a game to fill a  $9 \times 9$  grid with digits so that each column, each row, and each of the nine 3  $\times$  3 subgrids(cells) that compose the grid contain all of the digits from 1 to 9. Our project will parallel the backtracking algorithm and use it to solve the sudoku.

# **Goal**

We will implement the backtracking algorithm using the minimum remaining value (MRV) heuristic to solve the sudoku problem. The algorithm will pick one of the possible values for an unfilled value in sudoku and do forward checking when a value is chosen in order to further reduce possible value domains.

# **Set-up Functions**

In order to solve the sudoku, we firstly need to define several set up functions. To illustrate the set-up functions, let's raise a sudoku example.

The input is a string with 81 characters, where each character represents a square in the 9x9 grid. Note that the string is defined as a character list. example :: String

example = "00000002143000000060000000020150000000000637000000000006800040000023000000070000"

• lineToList function converts the example into a list of integers. Denote the result as "list". ghci> list = lineToList example ghci> list

 $\{ {\overset{ \bullet}{0}}, {\overset{ \bullet}{0}}, {\overset{ \bullet}{0}}, {\overset{ \bullet}{0}}, {\overset{ \bullet}{0}}, {\overset{ \bullet}{0}}, {\overset{ \bullet}{0}}, 2}, 1, 4, 3, 0, 0, 0, 0, 0, 0, 0, 0, 6, 6, 0, 0, 0, 0, 0, 0, 0, 0, 0, 0, 2, 0, 1, 5, 0, 0, 0, 0, 0, 0, 0, 0, 0, 0, 0, 0, 6, 3, 7, 0, 0, 0, 0, 0, 0, 0, 0, 0$ 

• showGrid function displays the list in the form of 9x9 grid and is used for testing purpose.

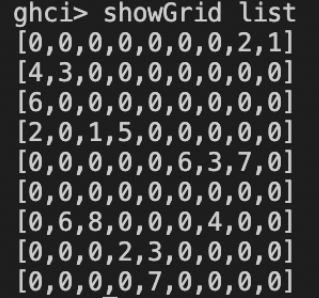

• getRowGrid, getColGrid, and getCellGrid convert the original list into a new list of 9 inner

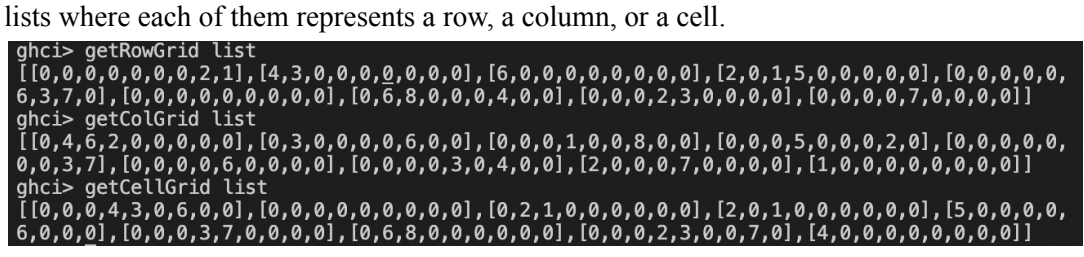

## **Algorithm**

#### **1. Backtracking**

We search every possible combination in an attempt to solve the sudoku. Also, we utilise a "possibility grid" to store the potentially legal values for each square tile. The "possibility grid" is generated by the possibleGrid function. A possibility grid is a list of 81 sets where each set indicates all possible values for each square. We denote the result as possGrid.

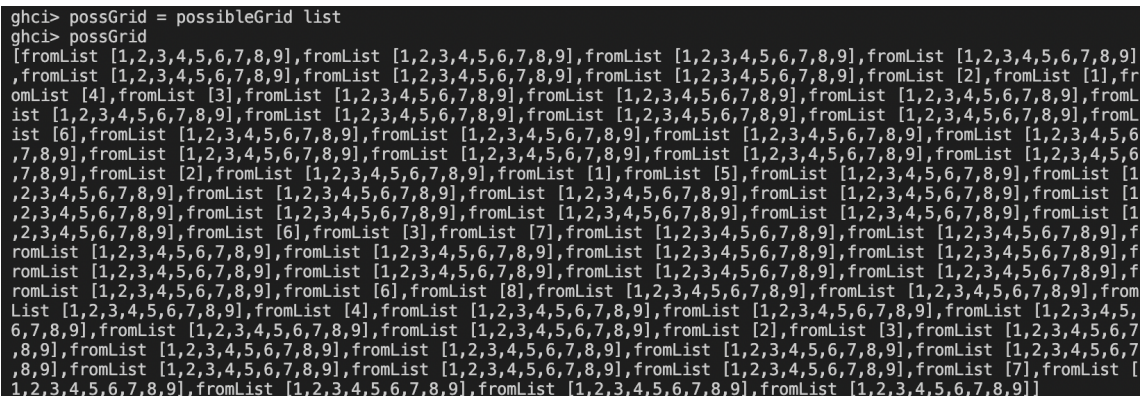

Note that we are not supposed to traverse all possibility tiles, since it is time consuming. Pruning methods will be applied later to eliminate possibilities.

#### **2. Forward Checking**

For each variable in the possibility grid, we apply forward checking to reduce variable domains. To be more specific, we find the most constrained square and return a list of the remaining potential values for each square. This procedure is implemented in hardPrune functions.

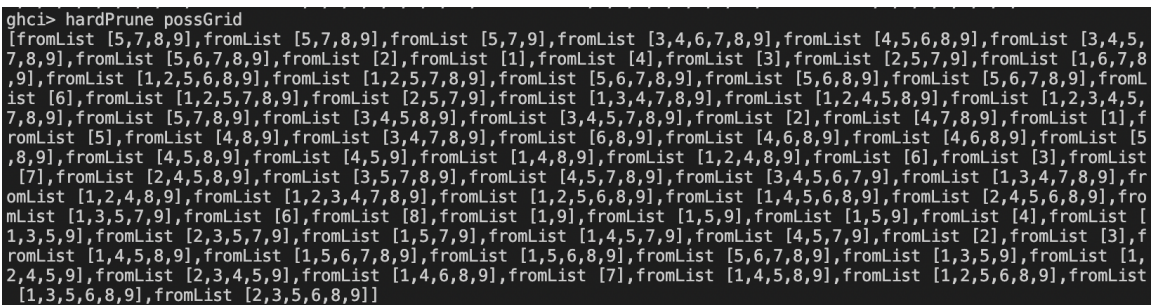

Given a square with fixed value, the hardPrune function eliminates this value from all squares that are located in the same row, column, and cell of the selected square tile. It repeats the process until there is no way to further eliminate the possibilities in adjacent tiles.

#### **3. Minimum remaining value heuristic**

We apply this heuristic to choose the variable with the fewest legal remaining values in its domain. Given a possibility grid, we use the softPrune method to find the square with least number of possibilities. Then, we choose a possible value from the set and return a tuple of chosen grid and unchosen grid. Chosen grid is the grid constructed by the selected possible values, and unchosen grid eliminates the selected value from the current set.

# **Method**

To begin with, we set up two condition checkers: ifSolved and ifValid.

- **ifSolved** function checks whether or not a sudoku is solved. That is, it returns true if all rows, columns, and cells contain exactly nine increasing numbers (1,2,3,4,5,6,7,8,9); returns false if any of the conditions does not meet.
- In contrast, the **ifValid** function checks whether or not values in a newly-generated grid are consistent. That is, after the softPrune function is generated to produce a chosen grid, we apply ifValid to check whether the chosen grid contains repeated values that are out of bound.

Finally, we combine all these functions to create the solveSudoku function. If a solution is found, return the list of values in such a grid; if the value is not found, report the error. In our case, the result is shown below.

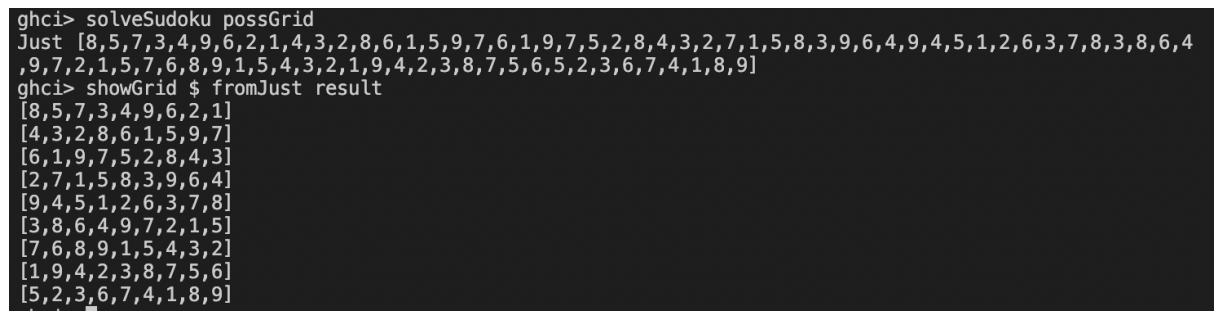

The next step is to parallel the sudoku algorithms.

# **Parallel**

By using the Static Partitioning, we speed up our model a lot. Before it took about 2s for each sudokus in the test.txt, and now it only takes 11.8ms for all 1000 sudoku problem.

335,976 bytes allocated in the heap 26,712 bytes copied during GC 115,936 bytes maximum residency (1 sample(s)) 39,712 bytes maximum slop 3 MiB total memory in use (0 MB lost due to fragmentation) Tot time (elapsed) Avg pause Max pause  $0$   $par$ Gen 0 0.000s 0.000s 0.0000s 0.0000s 0 colls, Gen 1 colls, 0.000s 0.000s 0.0003s 0.0003s  $\mathbf{1}$ 0 par TASKS: 6 (1 bound, 5 peak workers (5 total), using -N2) SPARKS: 3 (2 converted, 0 overflowed, 0 dud, 0 GC'd, 1 fizzled) INIT time 0.001s ( 0.011s elapsed) **MUT** time 0.000s  $($  0.001s elapsed) GC 0.000s ( 0.000s elapsed) time EXIT time 0.000s ( 0.002s elapsed) Total time 0.002s ( 0.015s elapsed) Alloc rate 735, 177, 242 bytes per MUT second

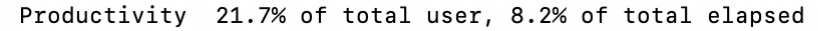

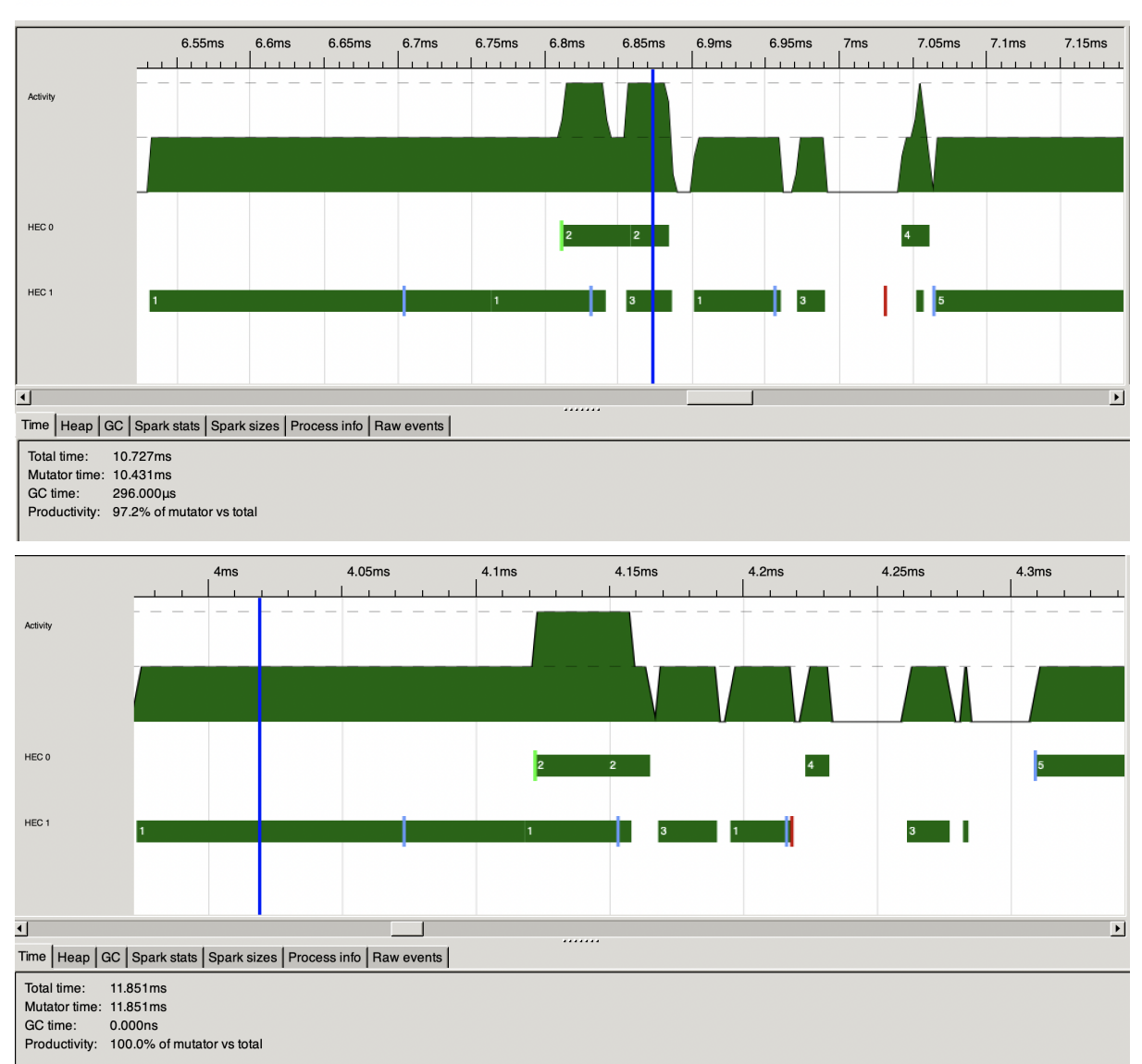

#### **Comparison**

After parallelling, we compare our final version of the algorithm with the sudoku1.hs shown in class, which is taken from [https://github.com/simonmar/parconc-examples/archive/master.tar.gz.](https://github.com/simonmar/parconc-examples/archive/master.tar.gz) The performance of our algorithm took an advantage over the sample solution. Below are the running time statistics for the sample solution with about 6 sudoku puzzles..

```
123,503,549,360 bytes allocated in the heap
 1,901,670,360 bytes copied during GC
        192,472 bytes maximum residency (247 sample(s))
         45,824 bytes maximum slop
              4 MiB total memory in use (0 MB lost due to fragmentation)
                                    Tot time (elapsed) Avg pause Max pause
            118792 colls, 118792 par
                                                 4.391s
                                                             0.0000s
                                                                        0.0107s
Gen 0
                                        8.063s
              247 colls.
                                      0.068s
                                                           0.0001s
                                                                      0.0006s
Gen 1
                           246 par
                                               0.036s
Parallel GC work balance: 1.05% (serial 0%, perfect 100%)
TASKS: 6 (1 bound, 5 peak workers (5 total), using -N2)
SPARKS: 0 (0 converted, 0 overflowed, 0 dud, 0 GC'd, 0 fizzled)
                 0.001s (
TNTT
         time
                            0.008s elapsed)
MUT
         time
                27.584s
                         (27.719s elapsed)
GC.
         time
                 8.130s
                           4.426s elapsed)
                         \epsilonEXIT
         time
                 0.000s (
                            0.005s elapsed)
Total
         time
                35.716s ( 32.158s elapsed)
Alloc rate
               4,477,306,503 bytes per MUT second
Productivity 77.2% of total user, 86.2% of total elapsed
```
# **Coding**

sudoku.hs

```
OPTIONS GHC -Wno-unrecognised-pragmas #-}
module Sudoku where
import Data.Char (digitToInt)
.<br>import Data.List (transpose, elemIndex)
import Data.Set (Set, fromList, toList, member, size, difference, unions, lookupGT,
deleteAt)
import Data.Maybe (fromJust, isJust)
import Control.Applicative ((<|>))
splitList :: Int -> [a] \rightarrow [[a]]splitList [ ] = [ ]
```

```
splitList n oriList = prev : splitList n next
   (prev, next) = splitAt n oriList
example :: String
example =
"000000021430000000600000000201500000000006370000000000068000400000230000000070000"
lineToList :: [Char] -> [Int]
lineToList oriLine = map digitToInt oriLine
getCell :: Int -> [a] \rightarrow [a]getCell n oriList = newList !! cellIndex ++ newList !! (cellIndex + 3) ++ newList !!
(cellIndex + 6)
  cellIndex = div n 3 * 9 + mod n 3
  newList = splitList 3 oriList
getRow :: Int \rightarrow [a] \rightarrow [a]getRow n cellGrid = newList !! rowIndex ++ newList !! (rowIndex + 3) ++ newList !!
(rowIndex + 6)
  rowIndex = mod n 3 + (div n 3) * 9newList = splitList 3 cellGrid
getRowGrid :: [a] -> [[a]]
getRowGrid oriList = splitList 9 oriList
getColGrid :: [a] -> [[a]]
getColGrid oriList = transpose $ getRowGrid oriList
getCellGrid :: [a] -> [[a]]
getCellGrid oriList = [ getCell i oriList | i <- [0..8] ]
showGrid :: [Int] \rightarrow IO ()
showGrid oriList = mapM_ print (getRowGrid oriList)
possibleGrid :: (Ord a, Num a, Enum a) => [a] \rightarrow [Set a]
possibleGrid oriList = [ if member val def then fromList [val] else def | val <- oriList]
getFixedByRow :: Ord a => [Set a] -> [Set a]
getFixedByRow possGrid = [ unions $ filter (\{x \rightarrow s\} == 1) row | row <- getRowGrid
possGrid ]
getFixedByCell :: Ord a => [Set a] -> [Set a]
getFixedByCell possGrid = [ unions $ filter (\x -> size x == 1) row | row <- getCellGrid
possGrid ]
getFixedByCol :: Ord a => [Set a] -> [Set a]
```

```
getFixedByCol possGrid = [ unions $ filter (\x -> size x == 1) row | row <- getColGrid
possGrid ]
hardPruneHelper :: Ord a => [[Set a]] -> [Set a] -> [[Set a]]
hardPruneHelper allSet fixedRowSet = [ map \langle x \rangle -> if size x/=1 then x 'difference' f else
\overline{x}) r | (r,f) <- match ]
  match = zip allSet fixedRowSet
hardPruneEach :: Ord a => [Set a] -> [Set a]
hardPruneEach possGrid = concat [ getRow i (concat thiPrune) | i <- [0..8] ]
   fstPrune = hardPruneHelper (getRowGrid possGrid) (getFixedByRow possGrid)
  sndPrune = hardPruneHelper (getColGrid (concat fstPrune)) (getFixedByCol possGrid)
   thiPrune = hardPruneHelper (getCellGrid (concat $ transpose sndPrune)) (getFixedByCell
possGrid)
hardPrune :: Ord a \Rightarrow [Set a] \rightarrow [Set a]
hardPrune possGrid | possGrid == hardPruneEach possGrid = possGrid
                   | otherwise = hardPruneEach possGrid
softPrune :: Ord a \Rightarrow [Set a] -> ([Set a], [Set a])
softPrune poss | minSize == Nothing = (poss, poss)| otherwise = (chosenGrid, unchosenGrid)
 where
   (prev, mid : next) = splitAt index poss
  sizeGrid = map size poss
  minSize = lookupGT 1 (fromList sizeGrid)
  index = fromJust $ elemIndex (fromJust minSize) sizeGrid
  chosenGrid = prev ++ [fromList [head $ toList mid]] ++ next
  unchosenGrid = prev ++ [deleteAt 0 mid] ++ next
ifSolved :: (Ord a, Num a, Enum a) => [Set a] \rightarrow Bool
ifSolved poss = and [unions row == fromList [1..9]| row <- getRowGrid poss]
     && and [unions col == fromList [1..9]| col <- getColGrid poss]
     &\& and [unions cell == fromList [1..9]| cell <- qetCellGrid poss]
     && map (\xrightarrow{x} -\xrightarrow{size} x) poss == take 81 [1,1..]
ifValid :: (Ord a, Num a) => [Set a] \rightarrow Bool
ifValid poss = and [s / = 0 | s \lt - map (\x -> size x) poss] & and boolList
where possList = map (x \rightarrow if size x > 1 then -1 else head $ toList x) poss
       allList = getColGrid possList ++ getRowGrid possList ++ getCellGrid possList
       boolList = [ length l == size (fromList 1) | list \langle- allList, let l = filter (/=
possToGrid :: [Set b] -> [b]
possToGrid poss = map (\{x \rightarrow\} \text{ head } \$ \text{ toList } x) \text{ poss}solveSudoku :: (Num a, Enum a, Ord a) => [Set a] -> Maybe [a]
solveSudoku poss | ifSolved poss = Just (possToGrid poss)
                 | not $ ifValid poss = Nothing
```

```
| otherwise = solveSudoku (hardPrune chosen) <|> solveSudoku (hardPrune
unchosen)
   (chosen, unchosen) = softPrune poss
solve :: [Char] -> Maybe [Int]
solve text = solveSudoku grid
  replace = map (\c -> if c=='.' then '0'; else c)
  editedText = replace text
  grid = possibleGrid $ lineToList editedText
```
#### Main.hs

```
import Control.Parallel.Strategies ( rpar, rseq, runEval )
main =do sudos <- lines <$> readFile "test.txt"
              as' <- rpar (force (map solve as))
              bs' <- rpar (force (map solve bs))
              cs' <- rpar (force (map solve cs))
              \overline{\phantom{a}} <- rseq bs'
       print (length (filter isJust solutions))
```
## **References**

- 1. <https://hackage.haskell.org/package/containers-0.6.6/docs/Data-Set.html>
- 2. <https://hackage.haskell.org/package/base-4.17.0.0/docs/Data-List.html>
- 3. <https://haskell-containers.readthedocs.io/en/latest/set.html>
- 4. [https://www.simplilearn.com/tutorials/data-structure-tutorial/backtracking-algo](https://www.simplilearn.com/tutorials/data-structure-tutorial/backtracking-algorithm) [rithm](https://www.simplilearn.com/tutorials/data-structure-tutorial/backtracking-algorithm)
- 5. [https://ktiml.mff.cuni.cz/~bartak/constraints/propagation.html](https://ktiml.mff.cuni.cz/~bartak/constraints/propagation.html#:~:text=Forward%20checking%20detects%20the%20inconsistency,overall%20amount%20of%20work%20done)
- 6. <https://www.7sudoku.com/very-difficult>
- 7. <https://github.com/simonmar/parconc-examples>